BS.Player PRO Crack Free Download [Win/Mac]

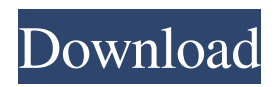

BS.Player PRO Product Key Free is the perfect companion when you want to enjoy your multimedia content in the most user-friendly way. It's easy to use and provides state-of-the-art audio and video features: • Play and pause • Fast seek to the exact position • Interactive and customizable • Pass to-do on the go BS.Player PRO Free Description: BS.Player PRO is the professional version of the award-winning BS.Player media player. BS.Player PRO Free is suitable for daily usage and you can use it without registering. It is suitable for viewing video on TVs, projectors and many more. BS.Player PRO Free supports video playback of almost all popular video formats and you can also share content to social networks easily. It also supports more than 150 different devices such as TV, HD TV, DVD players,

DTH/DIRECTV TV boxes, Blu-ray players, IPTV boxes, Digital receivers, dongles, USB media players, NAS devices, PDAs, mobile phones, tablets and all other modern media devices. It is easy to use and can be controlled using either the included remote control or your PC. Just one mouse click and you are done. Just send a photo or watch a video and you are good to go. It is the best media player available and highly recommended. BS.Player PRO Free Download Links: BS.Player PRO Free Highlights: BS.Player PRO Free is the perfect companion when you want to enjoy your multimedia content in the most user-friendly way. It's easy to use and provides state-of-the-art audio and video features: Play and pause – Fast seek to the exact position – Interactive and customizable – Pass to-do on the go BS.Player PRO Free Details: BS.Player PRO Free is the perfect companion when you want to enjoy your multimedia content in the most user-friendly way. It's easy to use and

provides state-of-the-art audio and video features: Play and pause – Fast seek to the exact position – Interactive and customizable – Pass to-do on the go To get the file, click Download Button, or you may also try alternative optionPhysical activity (PA) is associated with reduced risk of cancer, cardiovascular disease, and diabetes and also enhances the survival rate of cancer patients. In fact, people who are more physically active live longer and have lower risk of developing a chronic

**BS.Player PRO Serial Number Full Torrent (Updated 2022)**

BS.Player includes some of the features that we've grown accustomed to in video players such as a player widget and a desktop notification window for newly added videos. The main emphasis of the player, however, lies in its ability to handle a range of media content, including VOBs, AVI, WMV, MP4, MOV, FLV, MP3 and other formats. One of

the foremost features that distinguish BS.Player from other players is the embedded subtitle editor that allows users to quickly and easily edit subtitles of movies that are being played on the device. Users may play audio files on the player, add subtitles, select a default subtitle language, set automatic refreshes or choose to disable refreshes altogether in real time. This feature makes it very easy to create and keep updated subtitles for different languages that may be needed. The player supports file browsing for local drives and mass storage devices attached to the computer. It also supports network file buffering, which allows for smooth playback of media files that are accessed remotely. This is enabled by the ability to add the player to the "Open in the Network" context menu that is displayed when a file is selected. You may choose to use the local drive or install a NetCat program that resides on a mass storage device, such as a USB drive. To learn more about the

digital media player, check out the official website and download the player for free. The best Apple iPad is the iPad Air 2. It is 25 percent smaller than its predecessor and slightly lighter at 1 pound, 6 ounces. It comes with a lightning connector and the best camera ever produced by Apple. An iPad in recovery I have an iPad Pro that is running iOS 13.1. It fell in the toilet and got damaged. I can't restore the tablet to factory settings as the recovery mode is not working. Is there any way I can recover the data from the iPad? I have important emails and files on it. Reply Sally Neff April 12, 2018, 8:38 am You can recover data using iCloud, but only if your device has been configured to sync with iCloud. Here's a link to download this feature: You should have followed the steps to allow access to iCloud for this iPad before the accident. Hope this information is helpful. With this, you can recover 6a5afdab4c

• Handy playback and editing tools • Supports of 2G/3G video access • Streamlined playback and editing tools • A rich multimedia library • File sharing and network media playback • Software and hardware support • Encryption support • Dualband wireless connectivity Installation: • Install BS.Player PRO • Install BS.Player FREE • Update your device to the latest version • Open BS.Player PRO and double-click "wepkplayer" file to run the program • Open BS.Player PRO and double-click "wepkplayer" file to run the program • Install BS.Player FREE • Open BS.Player PRO and double-click "wepkplayer" file to run the program • Open BS.Player FREE and double-click "wepkplayer" file to run the program • Playback • You can click the fullscreen button on the right-top corner of BS.Player PRO to bring the player

window to full-screen. • You can click the camera button at the left-top corner of BS.Player PRO to switch between playing the video from a connected mobile phone and external device. You can click the unidirectional Mic button at the left-top corner of BS.Player PRO to adjust the microphone. You can adjust the video volume, brightness, contrast, hue, and saturation with the buttons at the left-top corner of BS.Player PRO. • You can click the stop button at the bottom right-corner of BS.Player PRO to stop the playback. • You can click the play button at the bottom right-corner of BS.Player PRO to start the playback. • You can click the

playlist button at the bottom right-corner of BS.Player PRO to browse the playlist. • You can click the edit button at the bottom right-corner of BS.Player PRO to start editing the media file. • You can click the notification icon at the bottom right-corner of BS.Player PRO to see the notification. • You can click the menu button at

the bottom right-corner of BS.Player PRO to see the feature list. • You can click the settings icon at the bottom right-corner of BS.Player PRO to see the options. • You can click the back icon at the bottom right-corner of BS.Player PRO to return to the main page. • You can

**What's New In?**

Browsing is not free! At least, not this time. Whatever the case, it's free for now. BS.Player is here to make browsing truly free. More than browsing, in fact. Because you really can't do that, not without giving yourself a headache. You need to know where everything is, you can't click on everything randomly, you must organize your content, and all that stuff. With BS.Player you can do all that, as well as do whatever else you want to do on your PC. The player is a stand-alone application that helps you to browse, organize and

play content that's stored on your PC hard disk. If you wish to define the location to where you want to browse, you can do so by simply making use of the controls on the UI. Nowadays, it's really easy to carry files on your PC in the form of MP3 or even video files. BS.Player made sure that playing back your media files can be as simple as possible. With its use of drag-and-drop, smart navigation and simple search tool, BS.Player is designed to be user-friendly. Although it can handle dozens of formats for you, BS.Player is not supported by Microsoft Windows Media Player, and it cannot fully support Windows Media Extender. After a long, long, long time in the making, we are finally making available our own video player for Windows and Mac. BS.Player is quite simple to use and has been written in a very light manner, so you shouldn't feel like you're an absolute beginner. In fact, after the first minutes, you will feel that you are having fun. And when you go on to use the

player for a longer period of time, you won't even notice that you are using a video player anymore. It will feel like you are having fun watching what's going on on your PC screen. In fact, when you enjoy music, you will never actually change track without an in-place pause, and the same thing happens when you are browsing. If you have played a song before, you will only have to click the Next button to go to the next one. The player has many pre-defined playlists that you can define yourself, or you can just play everything in the order in which it is saved.

**System Requirements:**

PC: OS: Windows 7/8/8.1/10 (64-bit) Processor: Intel Core 2 Duo / AMD Phenom X2 Memory: 2 GB RAM Graphics: NVIDIA GeForce 8600 or ATI Radeon HD 2600 DirectX: Version 9.0c Network: Broadband Internet connection Storage: 25 GB available space Sound Card: DirectXcompatible sound card with 5.1/7.1 surround support Additional Notes: You must uninstall all previous Vindictus versions

[http://www.easytable.online/wp-content/uploads/2022/06/Dot\\_Net\\_Editor.pdf](http://www.easytable.online/wp-content/uploads/2022/06/Dot_Net_Editor.pdf)

- [https://cristianosencontacto.com/wp-content/uploads/2022/06/Electron\\_Config\\_Calculator\\_Crack\\_Incl\\_Product\\_Key\\_Download.pdf](https://cristianosencontacto.com/wp-content/uploads/2022/06/Electron_Config_Calculator_Crack_Incl_Product_Key_Download.pdf) <https://sindisfac.com.br/advert/screen-capture-with-product-key-free-download-april-2022/>
- [https://vincyaviation.com/wp-content/uploads/2022/06/Curve\\_Fitting.pdf](https://vincyaviation.com/wp-content/uploads/2022/06/Curve_Fitting.pdf)
- <https://okinawahousingportal.com/jexcel-crack-torrent-activation-code-free-mac-win/>

<https://nuvocasa.com/bibi-crack-2022/>

[https://gogathr.live/upload/files/2022/06/3Fx5AdWYzsisxHtrVgP9\\_08\\_7dd05831a1b516183d5052ab91f742dd\\_file.pdf](https://gogathr.live/upload/files/2022/06/3Fx5AdWYzsisxHtrVgP9_08_7dd05831a1b516183d5052ab91f742dd_file.pdf)

[https://poetbook.com/upload/files/2022/06/5VW7Bht47GwjNvpraXWQ\\_08\\_7dd05831a1b516183d5052ab91f742dd\\_file.pdf](https://poetbook.com/upload/files/2022/06/5VW7Bht47GwjNvpraXWQ_08_7dd05831a1b516183d5052ab91f742dd_file.pdf) <https://ku6.nl/wp-content/uploads/2022/06/shiozaca.pdf>

<https://lancelot-paysage-maconnerie49.com/wp-content/uploads/2022/06/newbrai.pdf>